# **Lärandemål:**

#### **5) Datorns uppbyggnad och funktion**

- 1. Beskriva, analysera och konstruera kombinatoriska och sekventiella nät som typiskt används för att bygga en dators centralenhet, dvs. dataväg, styrenhet, aritmetisk/logisk enhet (Arithmetic/Logical Unit).
- 2. Beskriva, analysera och konstruera en styrenhet baserad på fast kopplad logik och kunna implementera instruktionsexekvering i denna logik.
- 3. Kunna utföra elementär maskinnära programmering (maskinprogrammering och assemblerprogrammering).
- 4. Beskriva in-/ut- matningsenheter och minnessystem tillsammans med centralenheten.

Grundläggande Datorteknik fo16 1

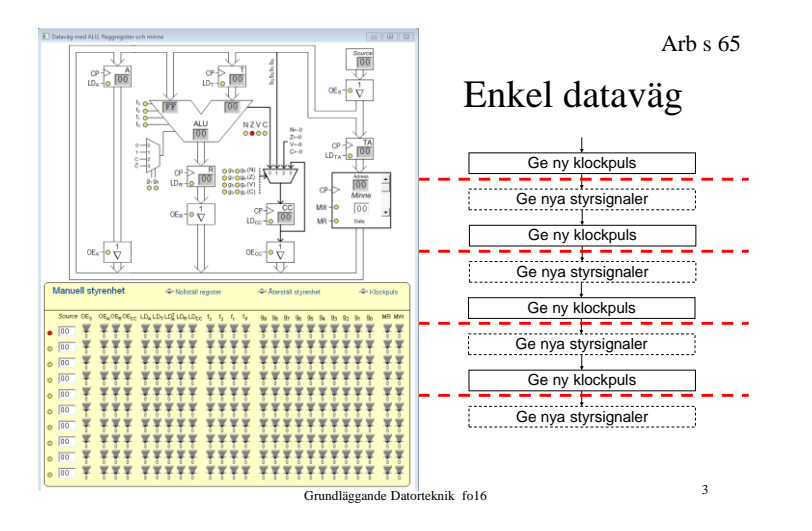

#### **Veckans mål:**

- ▶ Konstruera styrenheten.... genom att....
- …. implementera olika maskininstruktioner i styrenheten.
- Villkorliga hopp
- $\triangleright$  Subrutiner och stack
- Skriva enkla program för FLISP
- ▶ Strukturerad assemblerprogrammering

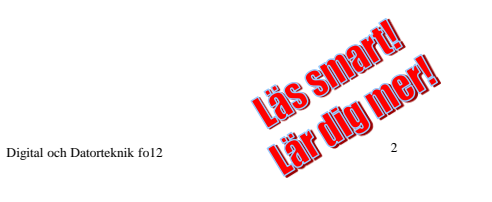

### Execute

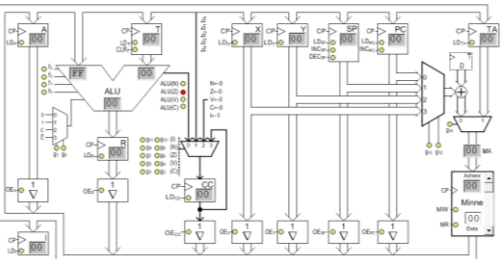

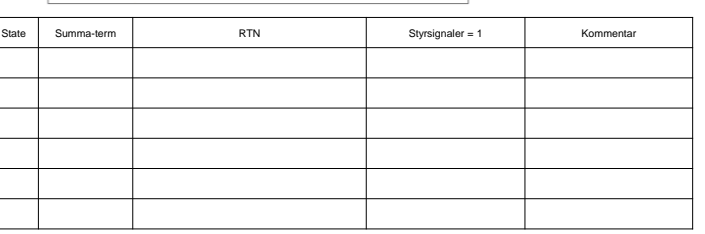

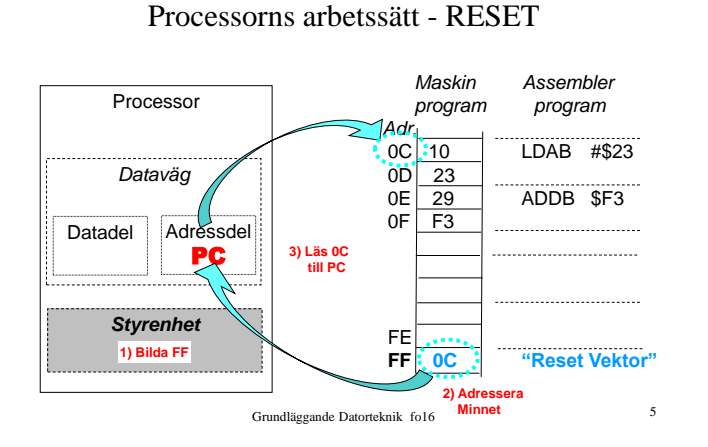

Arb s 107

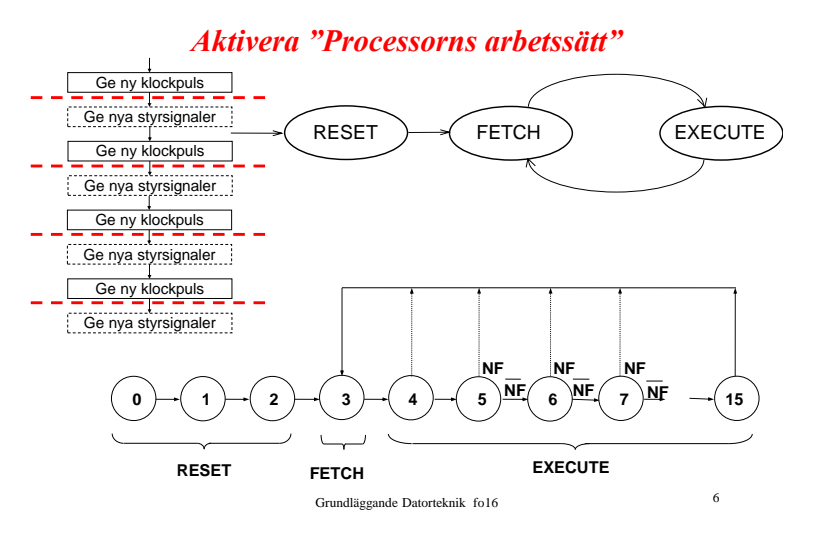

### *Aktivera "Program och minne"*

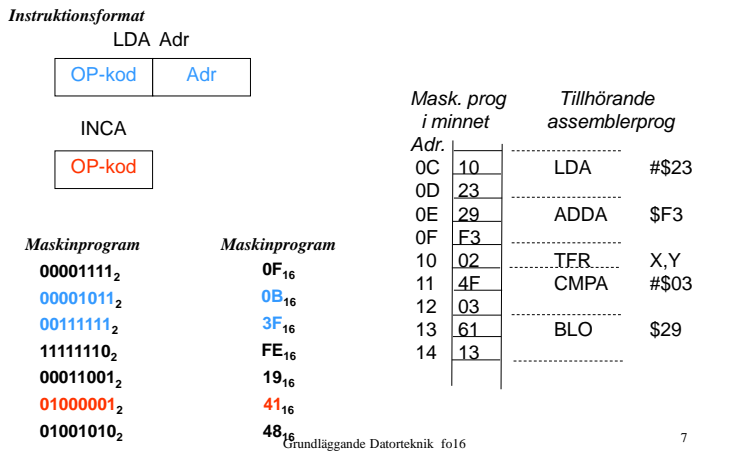

Instruktionslistan för FLISP

Grundläggande Datorteknik fo16 <sup>8</sup>

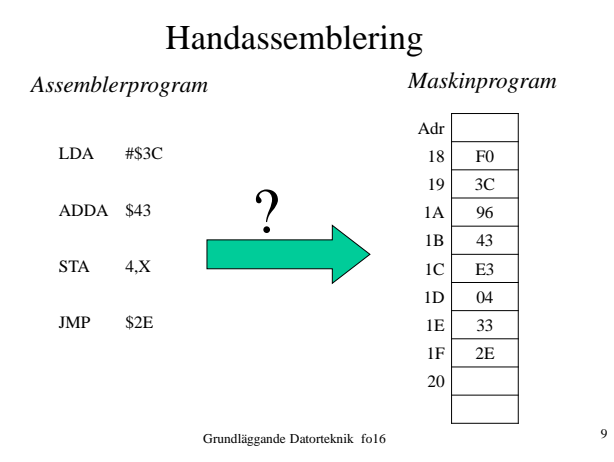

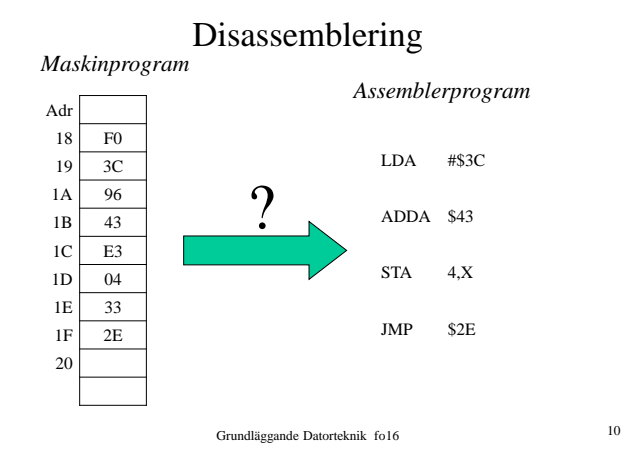

Vad gör processorn vid BMI ?

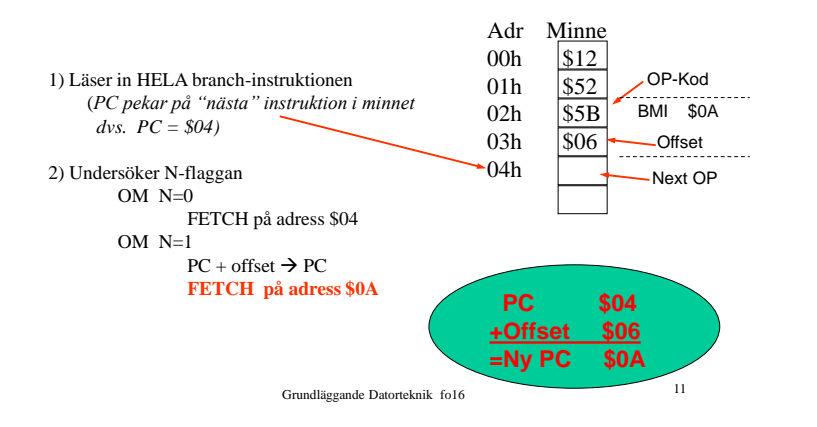

## Subrutin o stack

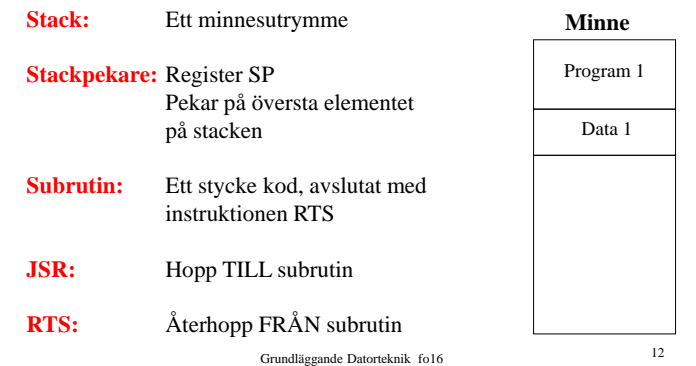

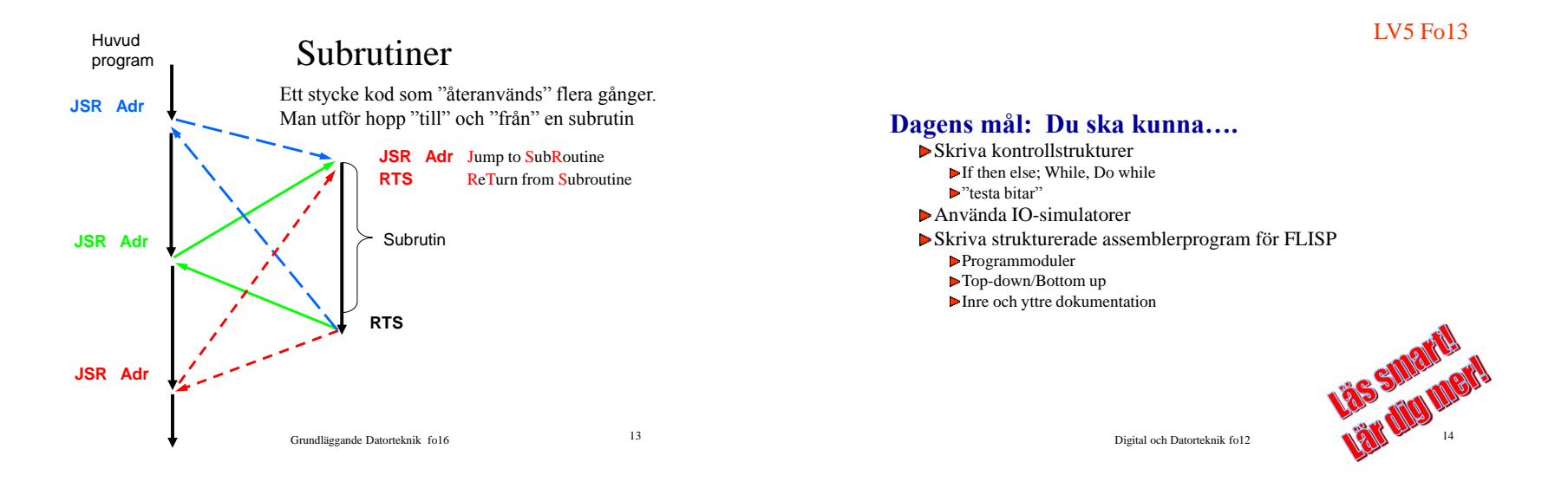

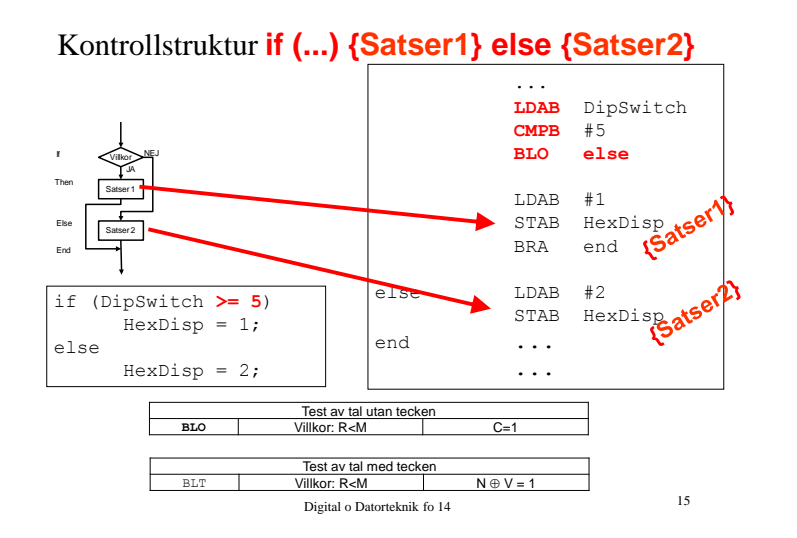

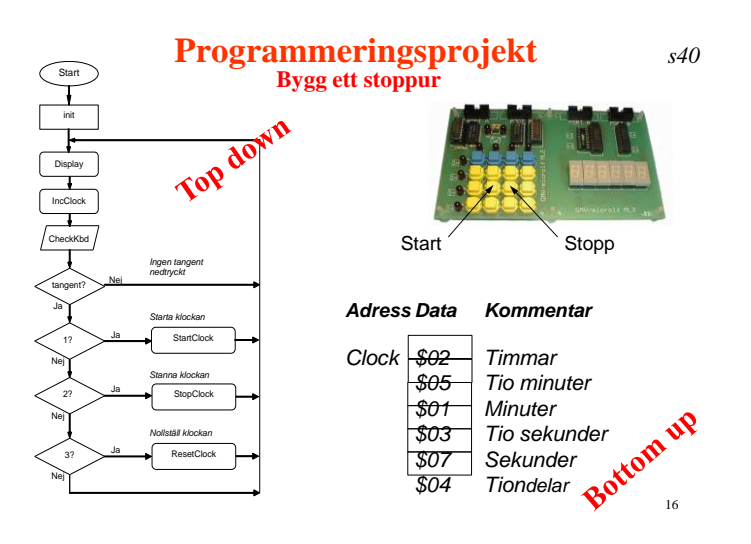

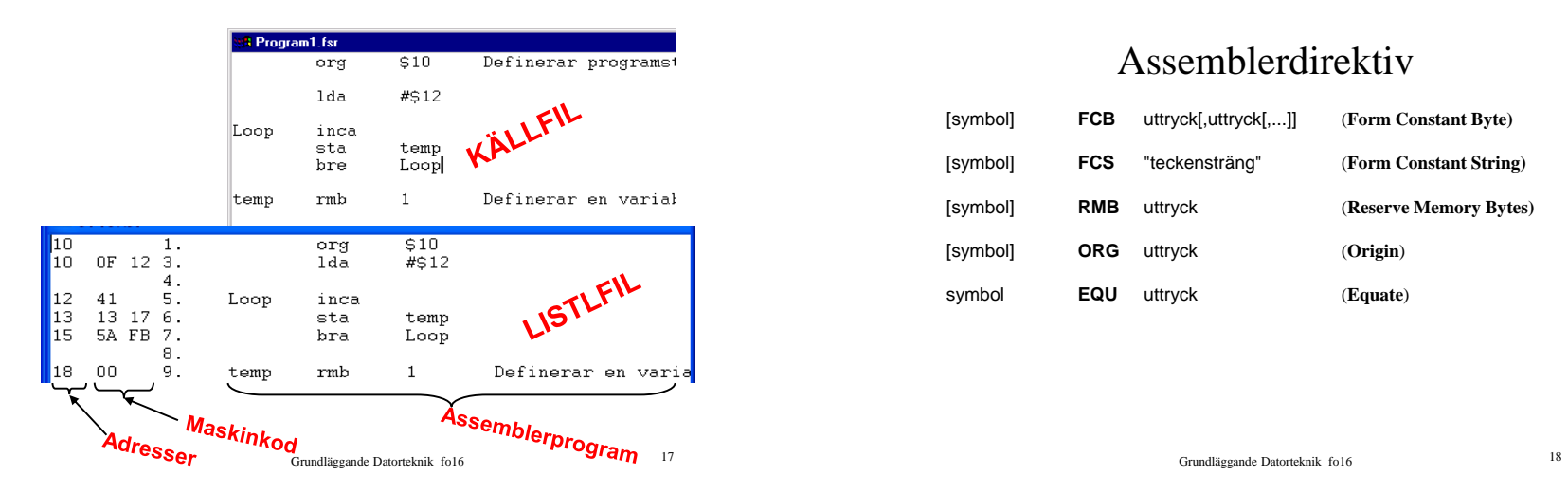

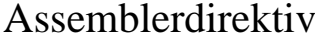

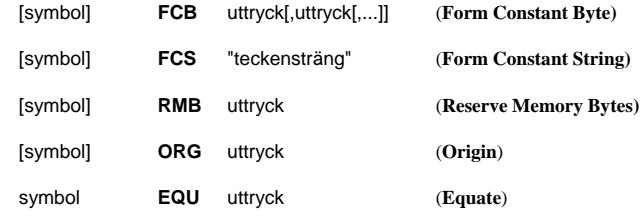

Villkorlig överföring

**LV6 Fo14**

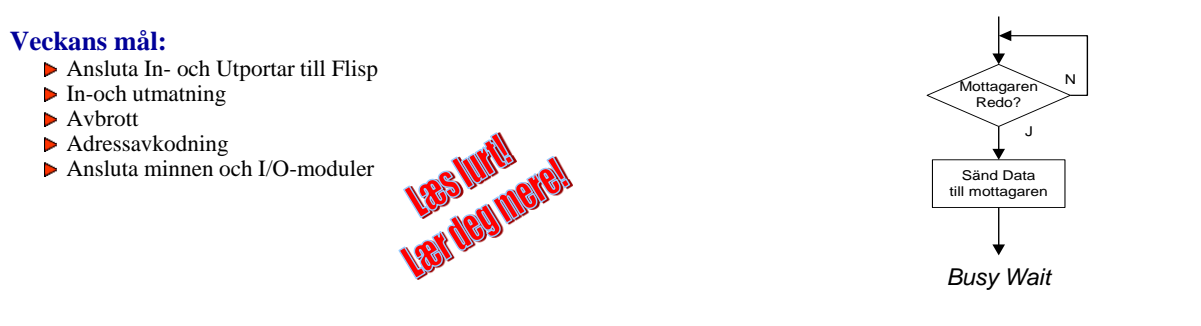

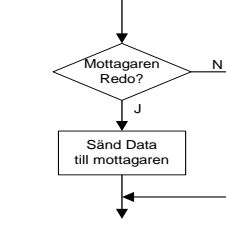

*Polling*

Digital o Datorteknik fo 14 <sup>19</sup>

Grundläggande Datorteknik fo16 <sup>20</sup>

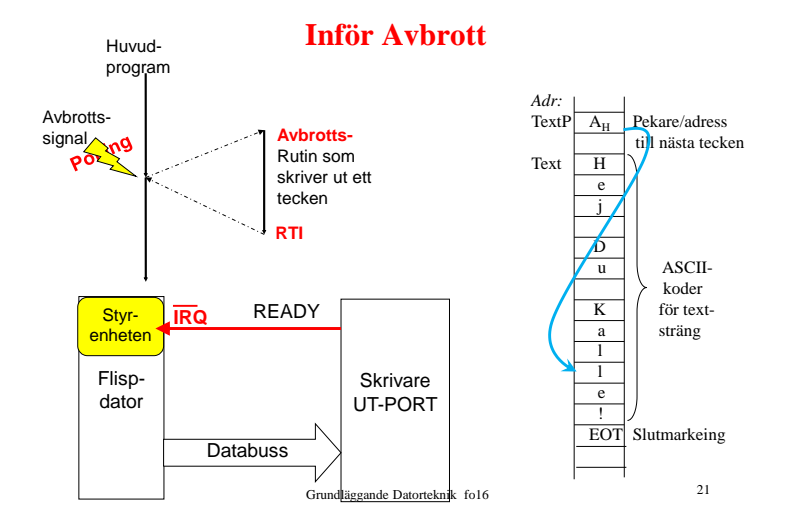

#### Avbrott - Sammanfattning

- 1. **OM I-flaggan=0**: Processorn känner att IRQ är aktiverad och slutför utförandet av pågående instruktion.
- 2. Processorn sparar huvudprogrammets återhoppsadress och övriga registerinnehåll på stacken, *save status*. Därefter läser processorn startadressen för avbrottsrutinen från IRQ-vektorn (från adress \$FD). Denna startadress placeras i PC. I-flaggan ETT-ställs 3. Avbrottsrutinen startas (med I-flaggan=1). 4. Avbrottsrutinen avslutas med instruktionen RTI som får 1  $\mathfrak{p}$ 5

3

4

- processorn att utföra *restore status*, dvs registerinnehållen återställs från stacken (med gamla I=0). 6
- 5. Återhopp till huvudprogram.
- V. DATING ACTSIAN GRUNDLÄGGANDE 1999 (GRUNDLÄGGANDE 22 Grundläggande Datorteknik fol 6 DEV AVDITICE 22 22 Grundläggande Datorteknik fol 6 DEV AVDITICE 22 6. Därmed återstartas huvudprogrammet där det blev avbrutet

#### **LV6 Fo15**

#### **Dagens mål: Du ska kunna….**

- Skilja på olika minnestyper
- Förklara principer för olika bussprotokoll
- Förstå begreppen Timing och VM (Valid Memory Adress)
- ▶ Konstruera adressavkodningslogik ....
	- ▶ 1) Fullständig Adr Avk
	- ▶ 2) Ofullständig Adr Avk

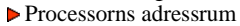

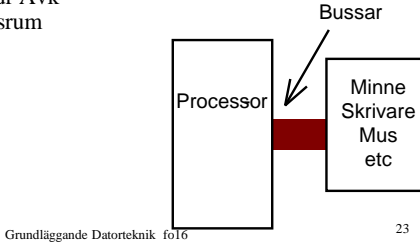

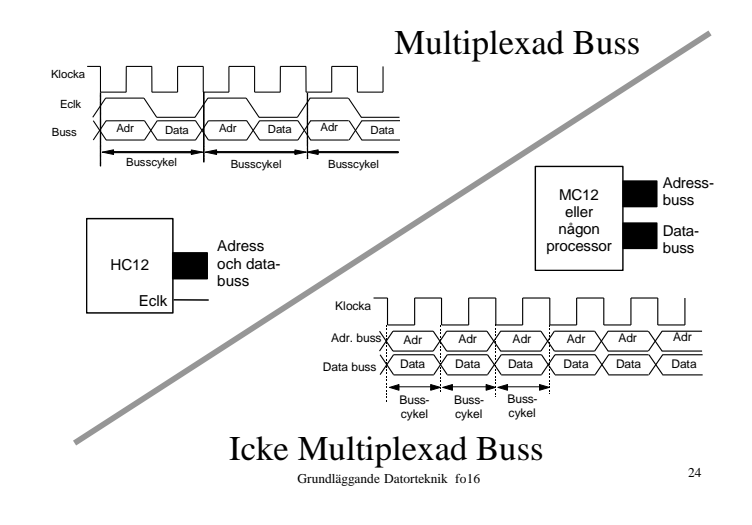

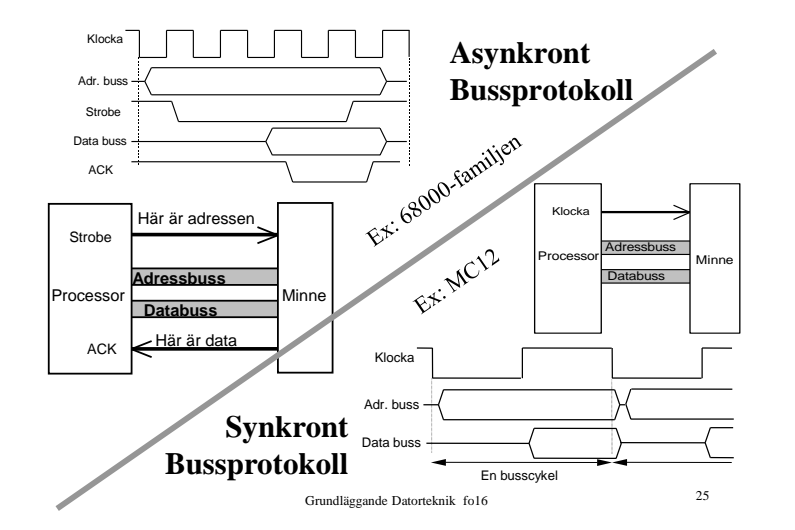

### Att ansluta en Xk Byte Minnes- modul med startadress \$zzzz

#### **Xk Byte** RWMmodul CS' R/W' Databuss  $D_7$ - $D_0$ Adressbuss<br> $A_{yy}$ - $A_0$ **<sup>A</sup>yy-A<sup>0</sup> Arbetsgång:** •"Tolka" beskrivningen av minnesmodulen •Rita tabell •Ange modulens första adress •Ange modulens sista adress •Märk ut konstanta resp varierande adressledningar •Rita adressavkodningslogiken

Grundläggande Datorteknik fo16 26

#### Att ansluta en 8-kbyte ROM- modul till ett befintligt system

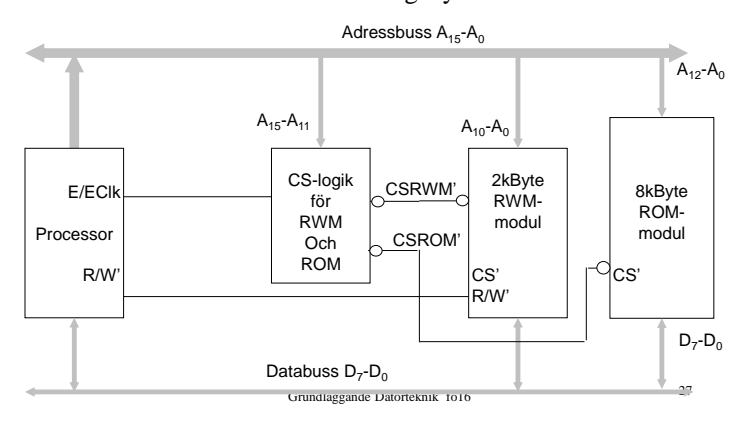